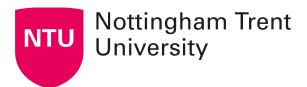

## **Asynchronous activity: ideas**

One of the key challenges faced when moving to blended learning is the migration of traditional classroom activities to asynchronous online activities. The table below will help you consider online equivalents to some staple learning and teaching practices.

| On-campus activity                        | Asynchronous activities                                                                                                    |
|-------------------------------------------|----------------------------------------------------------------------------------------------------|
| Small group discussion                    | Use a NOW discussion forum as place for your students to work collaboratively  You can set a topic for students to          |
|                                           | discuss                                                                                                    |
| Lectures <sup>1</sup>                     | Produce a narrated screencast presentation, using Panopto                                                                   |
|                                           | Create mini lecture videos using<br>PowerPoint or Panopto                                                                   |
|                                           | Use reflective excercises or knowledge checks to monitor student progress                                                   |
| Knowledge checks and formative assessment | Create quizzes and knowledge checks using <u>Socrative</u> , <u>Kahoot</u> , <u>Microsoft Forms</u> or NOW self assessments |
| Polls, surveys and questionnaires         | Use Microsoft Forms to create polls, surveys or questionnaires                                                              |
| Collaborative problem solving             | Microsoft Whiteboard is a collaborative space for generating ideas.                                                         |
|                                           | Alternatively OneNote, Word or Teams channels can also be used collaboratively.                                             |
| Summative assessment                      | Create a formal assessment using a NOW quiz and include links to the Dropbox submission area of your learning room.         |

<sup>&</sup>lt;sup>1</sup> Note: videos should be no longer than 6-10 minutes to help ensure engagement